GirdSpec w/ different subplotpars

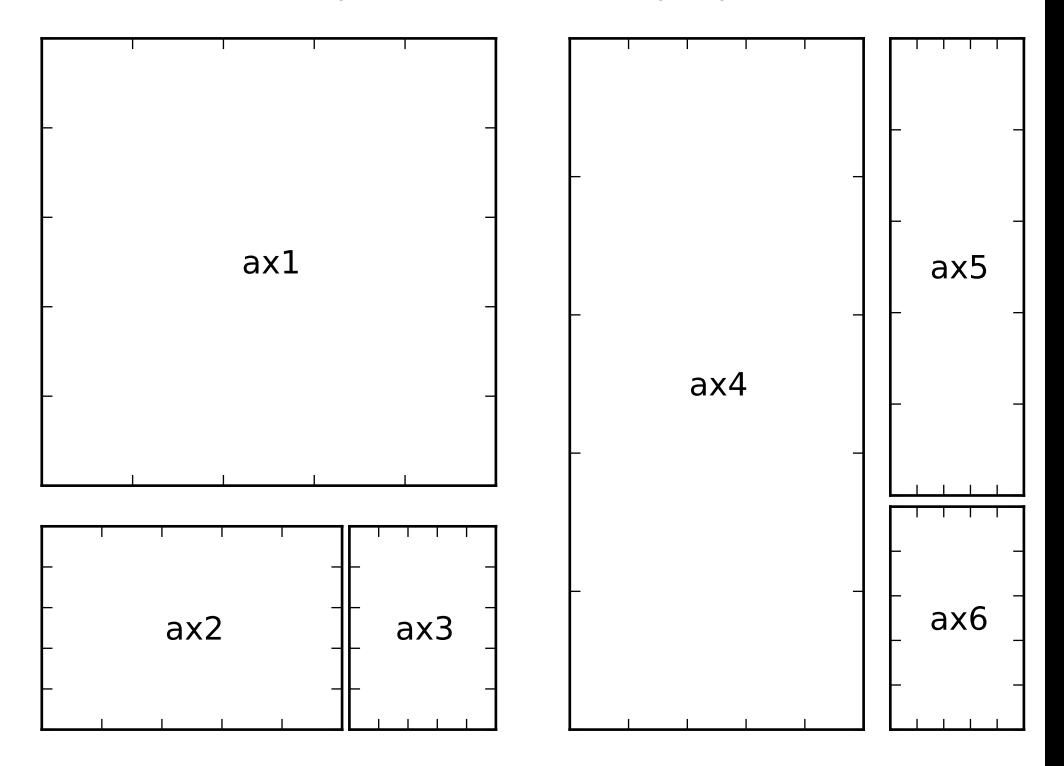